Комитет образования и науки Курской области

Областное бюджетное профессиональное образовательное учреждение «Курский электромеханический техникум»

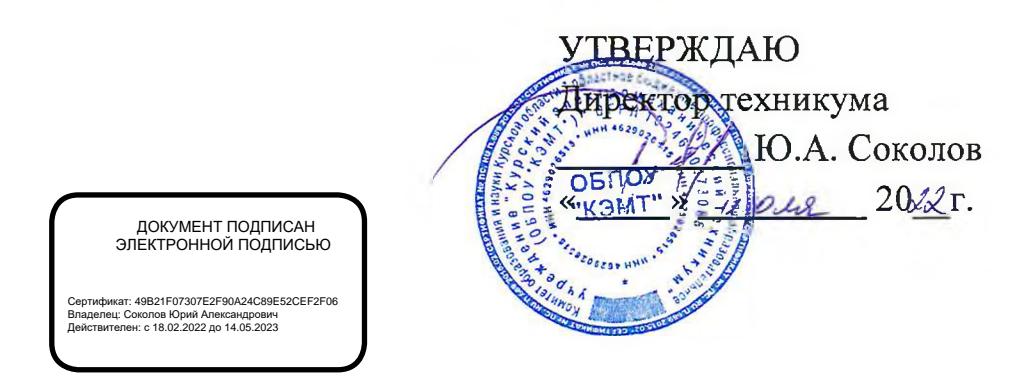

# **РАБОЧАЯ ПРОГРАММА УЧЕБНОЙ ДИСЦИПЛИНЫ ОП.01 ИНЖЕНЕРНАЯ ГРАФИКА**

для специальности

13.02.11 Техническая эксплуатация и обслуживание электрического и электромеханического оборудования (по отраслям)

Форма обучения очная

Рабочая программа разработана в соответствии с Федеральным государственным образовательным стандартом среднего профессионального образования по специальности 13.02.11 Техническая эксплуатация и обслуживание электрического и электромеханического оборудования (по отраслям), утвержденным приказом Министерства образования и науки РФ от 7 декабря 2017 г. № 1196.

Разработчик: преподаватель первой

квалификационной категории  $\left|\frac{\partial f}{\partial x}\right|$  С.А. Великанова

Рабочая программа дисциплины рассмотрена и одобрена на заседании П(Ц)К преподавателей профессионального цикла по направлению подготовки 13.00.00 Электро- и теплоэнергетика и 18.00.00 Химические технологии, протокол № 11 от 29 июня 2022 г.

Председатель П(Ц)К *Лл. Fifley* Т.Н. Масленникова

Рабочая программа рассмотрена и одобрена на заседании методического совета, протокол № 10 от 29 июня 2022 г.

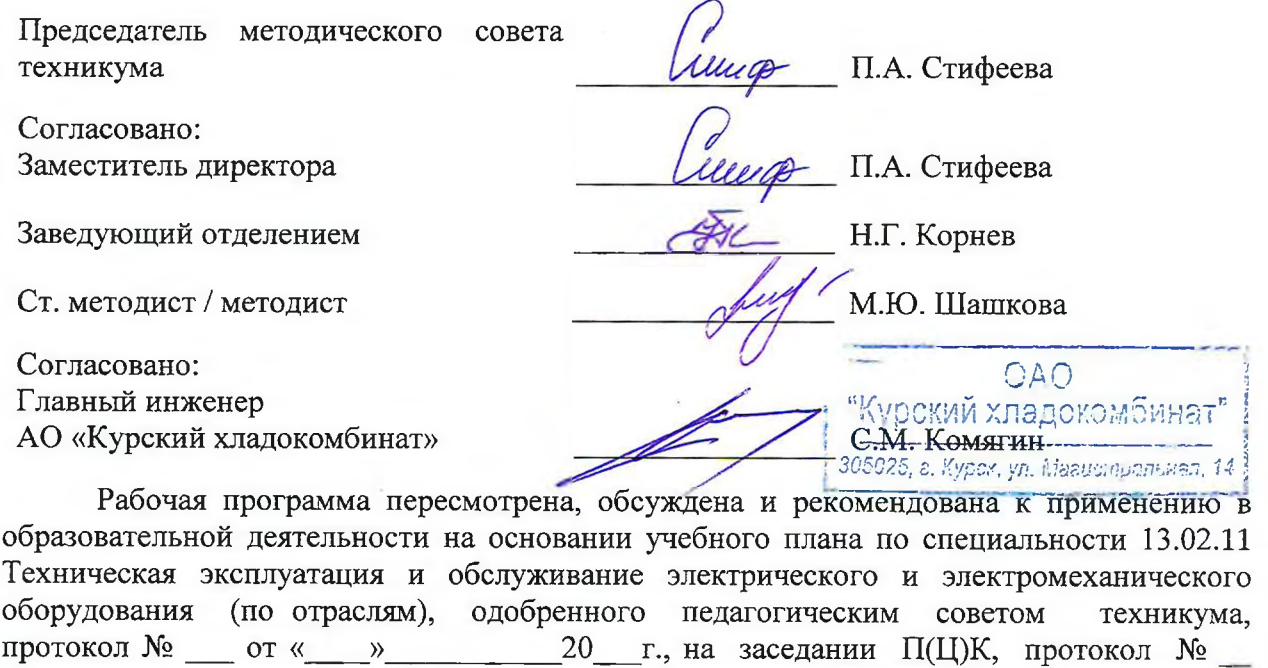

Председатель П(Ц)К

от « $\qquad \qquad$  » 20 г.

(подпись) (И.О. Фамилия)

Рабочая программа пересмотрена, обсуждена и рекомендована к применению в образовательной деятельности на основании учебного плана по специальности 13.02.11 Техническая эксплуатация и обслуживание электрического и электромеханического оборудования (по отраслям), одобренного педагогическим советом техникума, протокол  $\frac{N_2}{N_1}$  от «\_\_\_»  $\frac{20}{1}$ г., на заседании П(Ц)К, протокол № от « » 20 г.

Председатель П(Ц)К

(подпись) (И.О. Фамилия)

# **СОДЕРЖАНИЕ**

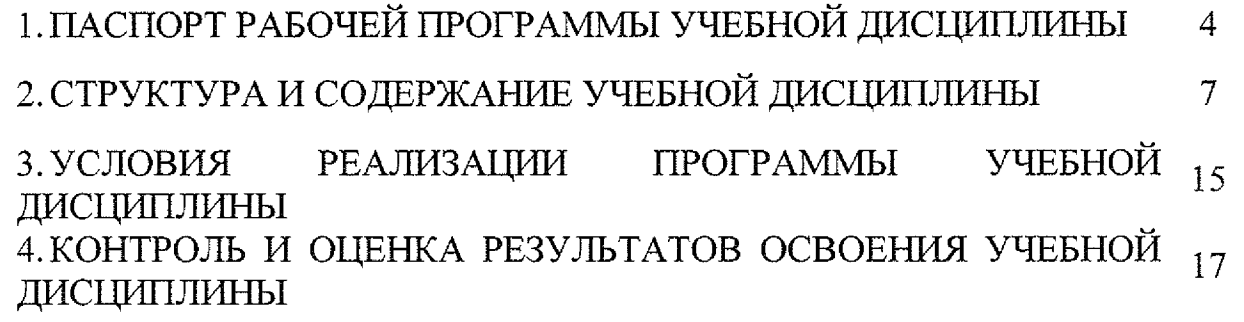

## **1 ПАСПОРТ РАБОЧЕЙ ПРОГРАММЫ УЧЕБНОЙ ДИСЦИПЛИНЫ**

#### **1.1 Область применения программы**

Рабочая программа учебной дисциплины ОП.01 Инженерная графика по специальности 13.02.11 Техническая эксплуатация и обслуживание электрического и электромеханического оборудования (по отраслям) (очная форма обучения), входящей в состав укрупненной группы специальностей 13.00.00 Электро- и теплоэнергетика, разработана в соответствии с ФГОС СПО по специальности 13.02.11 Техническая эксплуатация и обслуживание электрического и электромеханического оборудования (по отраслям), утвержденным приказом Министерства образования и науки РФ от 7 декабря 2017г. № 1196, а также на основе рекомендаций социального партнера ОАО «Курский хладокомбинат».

**1.2 Место учебной дисциплины в структуре программы подготовки специалистов среднего звена:** дисциплина входит в общепрофессиональный цикл

#### **1.3 Планируемые результаты освоения учебной дисциплины:**

В рамках программы учебной дисциплины обучающимися осваиваются **знания:**

**31 - законы, методы и приемы проекционного черчения;**

32 - техника и принципы нанесения размеров;

33 — классы точности и их обозначение на чертежах;

34 - правила оформления и чтения конструкторской и технологической документации;

35 — правила выполнения чертежей, технических рисунков, эскизов и схем;

36 - геометрические построения и правила вычерчивания технических деталей;

37 - способы графического представления технологического оборудования и выполнения технологических схем в ручной и машинной графике;

38 - типы и назначение спецификаций, правила их чтения и составления;

39 - требования государственных стандартов Единой системы конструкторской документации (ЕСКД) и Единой системы технологической документации (ЕСТД) к оформлению чертежей и схем;

#### **умения:**

У1 - выполнять графические изображения технологического оборудования и технологических схем в ручной и машинной графике;

У2 - выполнять комплексные чертежи геометрических тел и проекции точек, лежащих на их поверхности в ручной и машинной графике;

УЗ - выполнять эскизы, технические рисунки и чертежи деталей, их элементов, узлов в ручной и машинной графике;

У4 - оформлять технологическую и конструкторскую документацию в соответствии с действующей нормативно-технической документацией;

У5 - читать чертежи, технологические схемы, спецификации и технологическую документацию по профилю специальности.

В результате освоения дисциплины у студентов будут формироваться следующие общие (ОК) и профессиональные (ПК) компетенции:

ОК 01. Выбирать способы решения задач профессиональной деятельности применительно к различным контекстам;

ОК 02. Осуществлять поиск, анализ и интерпретацию информации, необходимой для выполнения задач профессиональной деятельности;

ОК 04. Работать в коллективе и команде, эффективно взаимодействовать с коллегами, руководством, клиентами;

ОК 05. Осуществлять устную и письменную коммуникацию на государственном языке Российской Федерации с учетом особенностей социального и культурного контекста;

ОК 09. Использовать информационные технологии в профессиональной деятельности;

ПК 1.1. Выполнять наладку, регулировку и проверку электрического и электромеханического оборудования;

ПК 1.2. Организовывать и выполнять техническое обслуживание и ремонт электрического и электромеханического оборудования;

ПК 1.3. Осуществлять диагностику и технический контроль при эксплуатации электрического и электромеханического оборудования;

ПК 1.4. Составлять отчётную документацию по техническому обслуживанию и ремонту электрического и электромеханического оборудования;

ПК 2.1. Организовывать и выполнять работы по эксплуатации, обслуживанию и ремонту бытовой техники;

ПК 4.1. Выполнять слесарные и слесарно-сборочные работы с применением необходимого оборудования, инструментов и приспособления;

ПК 4.2. Осуществлять прокладки электропроводок и выполнять электромонтажные работы.

Дополнительные профессиональные компетенции, необходимые для обеспечения конкурентоспособности выпускника в соответствии с запросами регионального рынка труда:

ПК 4.3. Разрабатывать и корректно оформлять конструкторскую документацию, используя соответствующее профессиональноориентированное программное обеспечение ПК.

# **2 СТРУКТУРА И СОДЕРЖАНИЕ УЧЕБНОЙ ДИСЦИПЛИНЫ 2.1 Объем учебной дисциплины виды учебной работы:**

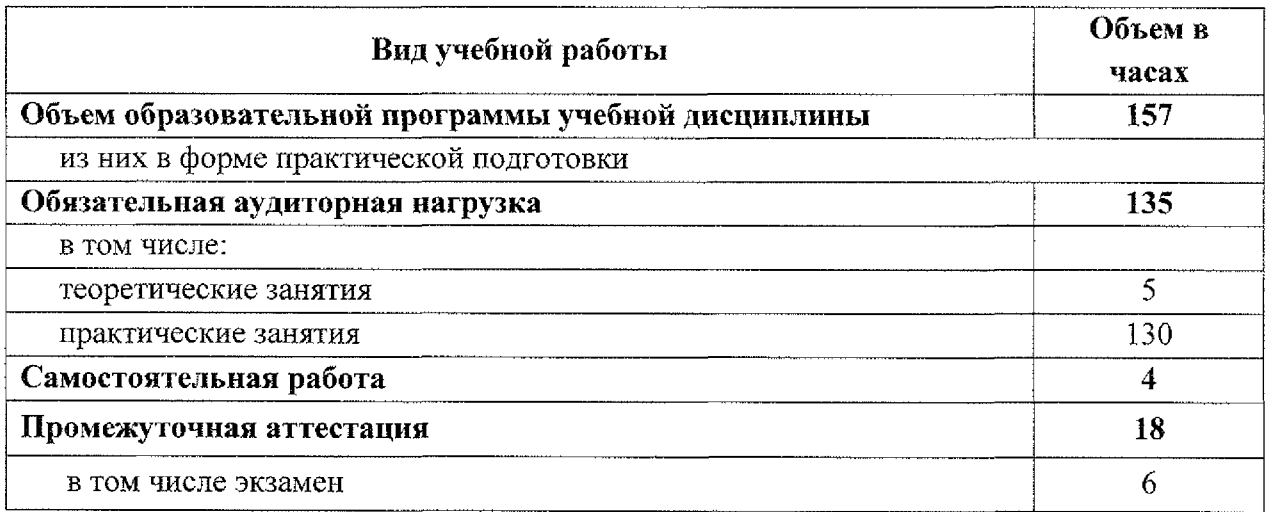

# **2.2 Тематический план и содержание учебной дисциплины 00.01 Инженерная графика**

 $\label{eq:2.1} \frac{1}{\sqrt{2}}\sum_{i=1}^n\frac{1}{\sqrt{2}}\sum_{i=1}^n\frac{1}{\sqrt{2}}\sum_{i=1}^n\frac{1}{\sqrt{2}}\sum_{i=1}^n\frac{1}{\sqrt{2}}\sum_{i=1}^n\frac{1}{\sqrt{2}}\sum_{i=1}^n\frac{1}{\sqrt{2}}\sum_{i=1}^n\frac{1}{\sqrt{2}}\sum_{i=1}^n\frac{1}{\sqrt{2}}\sum_{i=1}^n\frac{1}{\sqrt{2}}\sum_{i=1}^n\frac{1}{\sqrt{2}}\sum_{i=1}^n\frac$ 

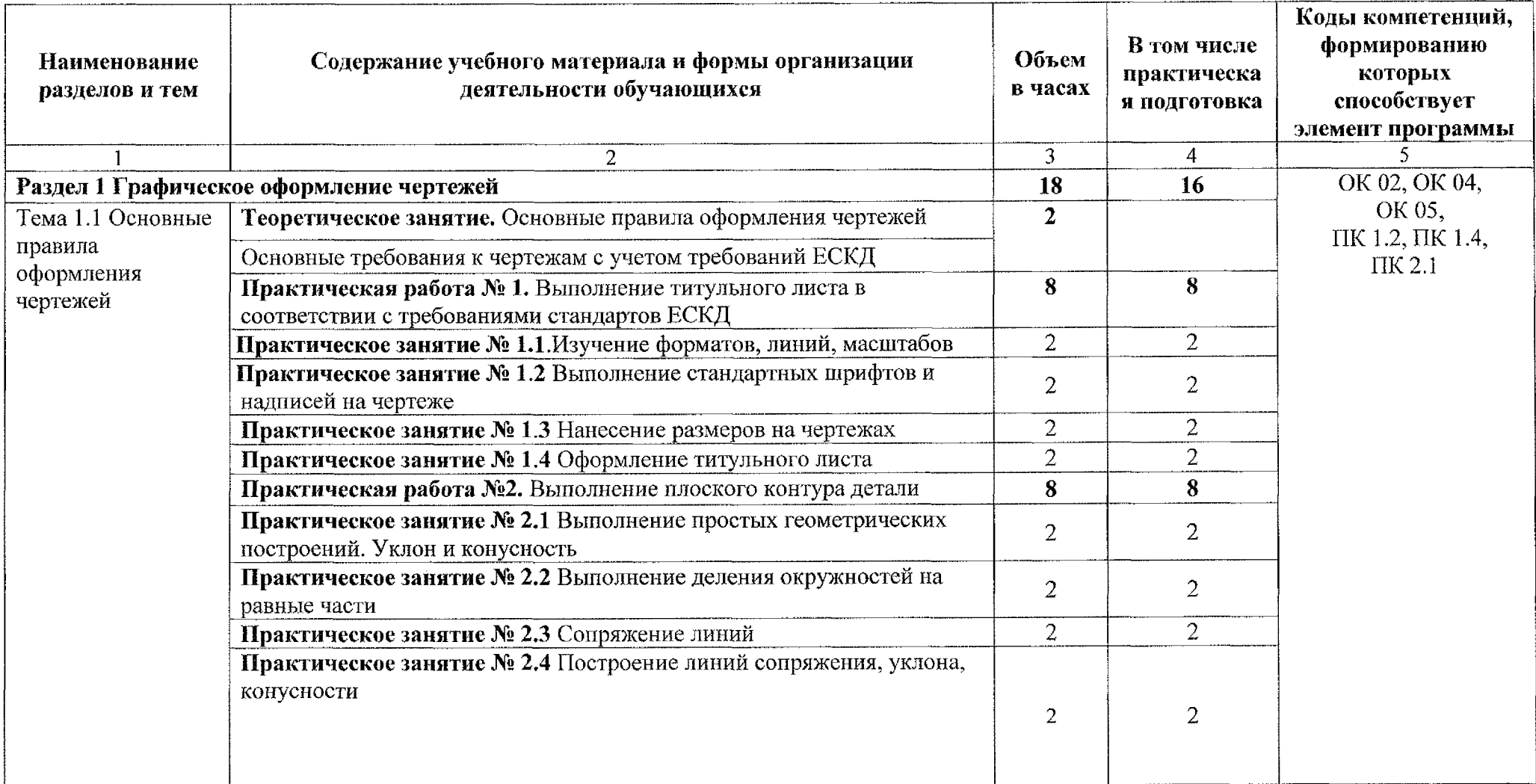

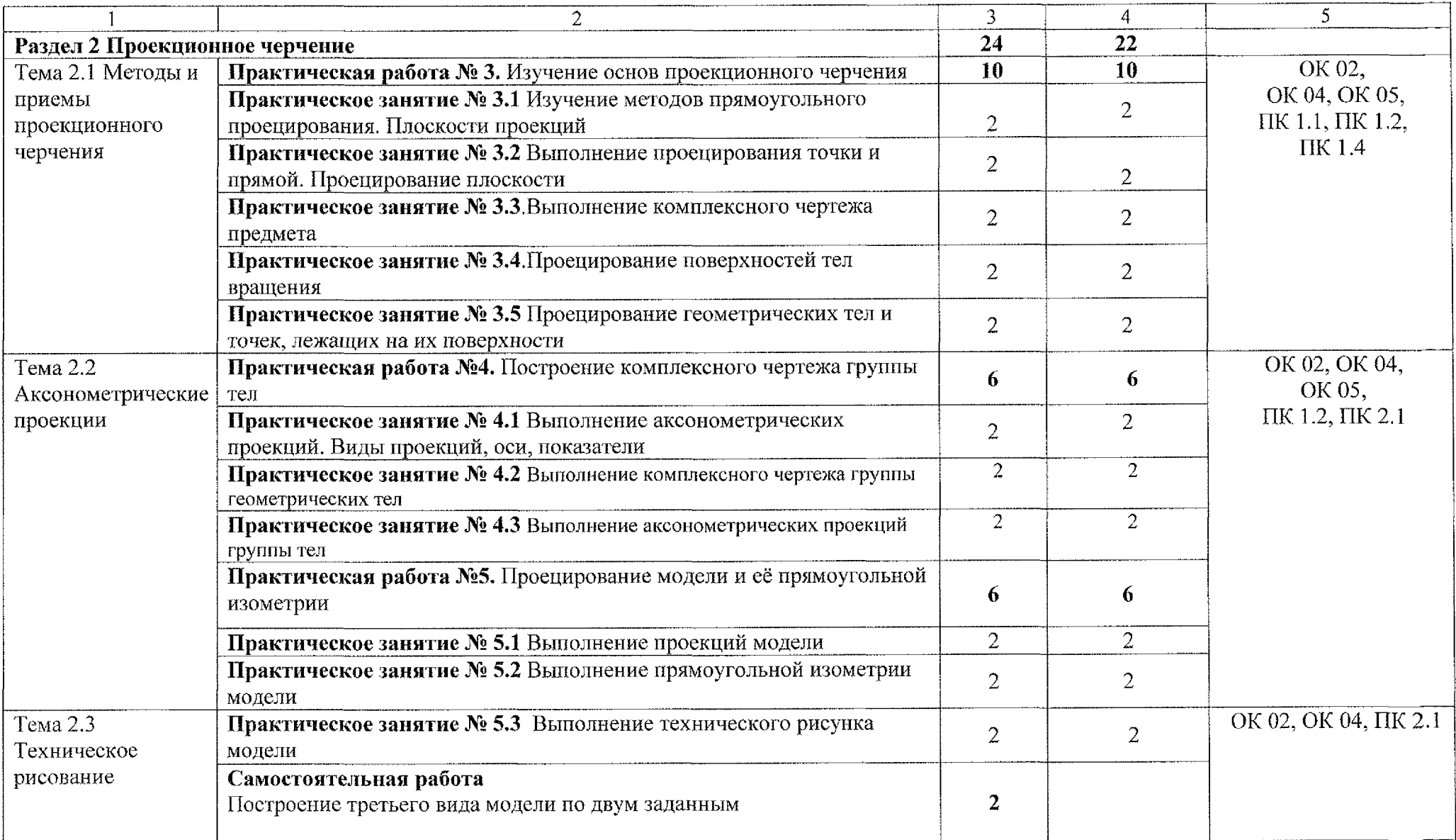

 $\label{eq:2.1} \frac{1}{\sqrt{2}}\left(\frac{1}{\sqrt{2}}\right)^{2} \left(\frac{1}{\sqrt{2}}\right)^{2} \left(\frac{1}{\sqrt{2}}\right)^{2} \left(\frac{1}{\sqrt{2}}\right)^{2} \left(\frac{1}{\sqrt{2}}\right)^{2} \left(\frac{1}{\sqrt{2}}\right)^{2} \left(\frac{1}{\sqrt{2}}\right)^{2} \left(\frac{1}{\sqrt{2}}\right)^{2} \left(\frac{1}{\sqrt{2}}\right)^{2} \left(\frac{1}{\sqrt{2}}\right)^{2} \left(\frac{1}{\sqrt{2}}\right)^{2} \left(\$ 

 $\mathcal{L}(\mathcal{L}^{\mathcal{L}})$  and  $\mathcal{L}^{\mathcal{L}}$  are the set of the set of  $\mathcal{L}^{\mathcal{L}}$ 

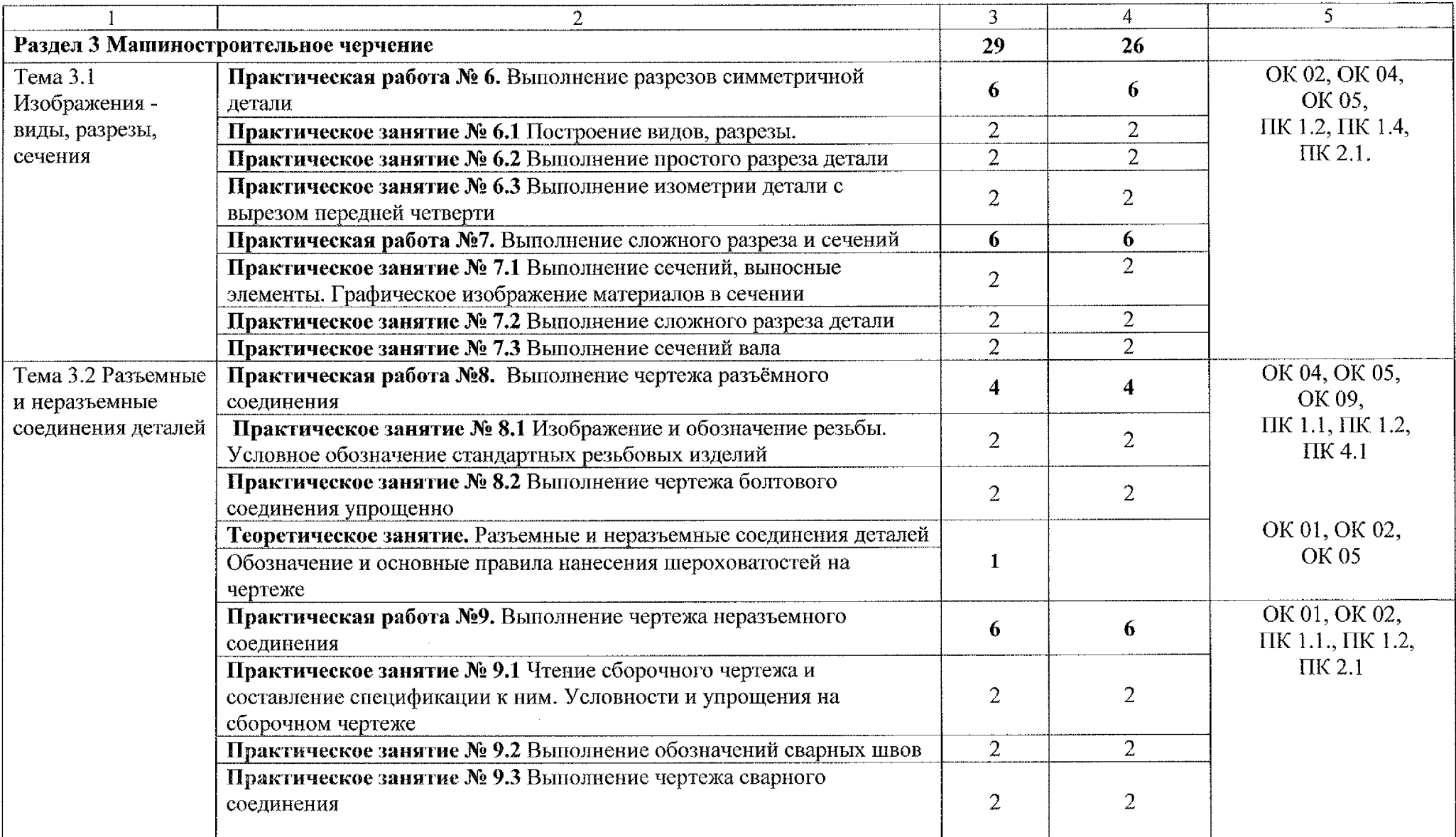

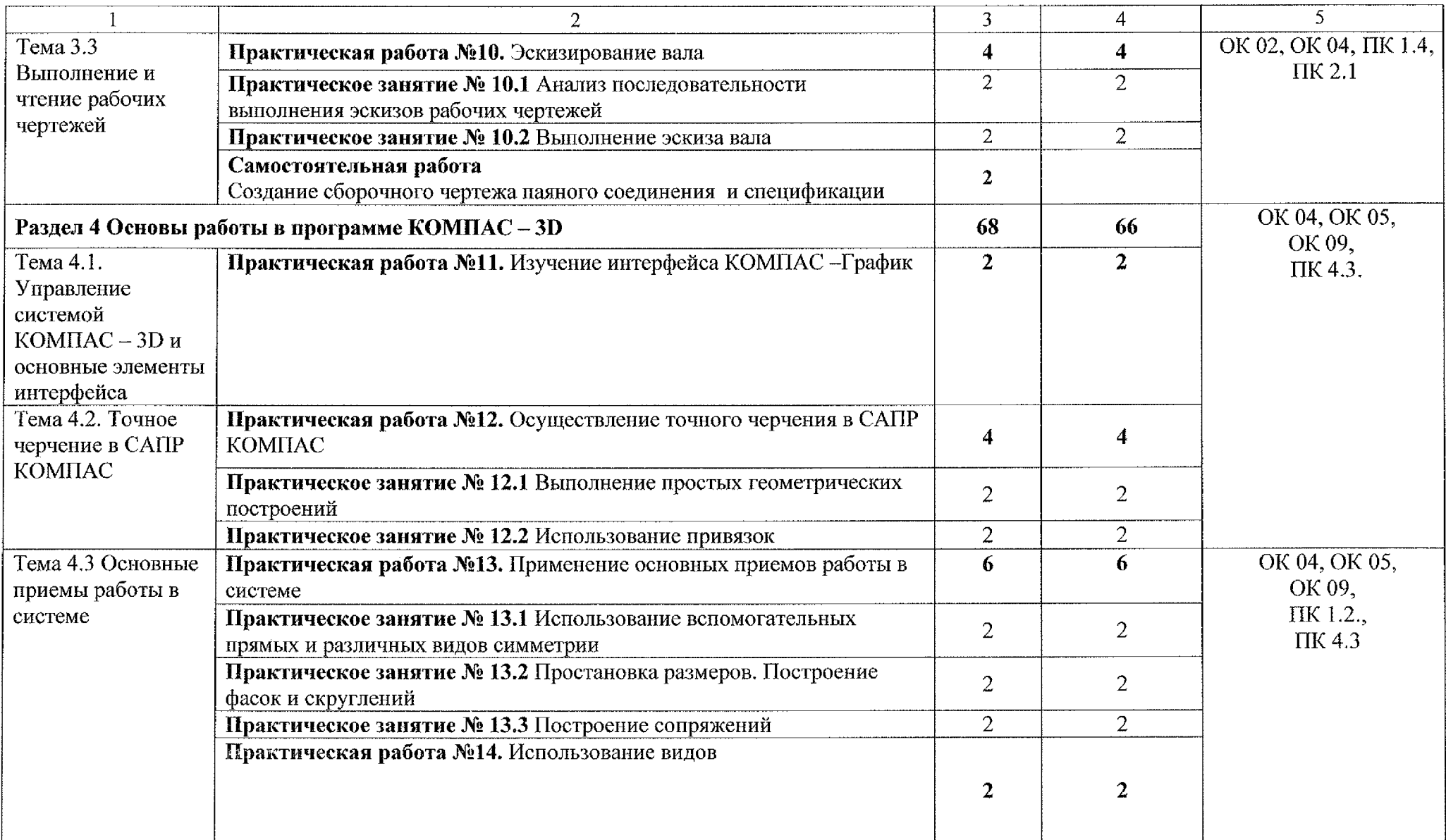

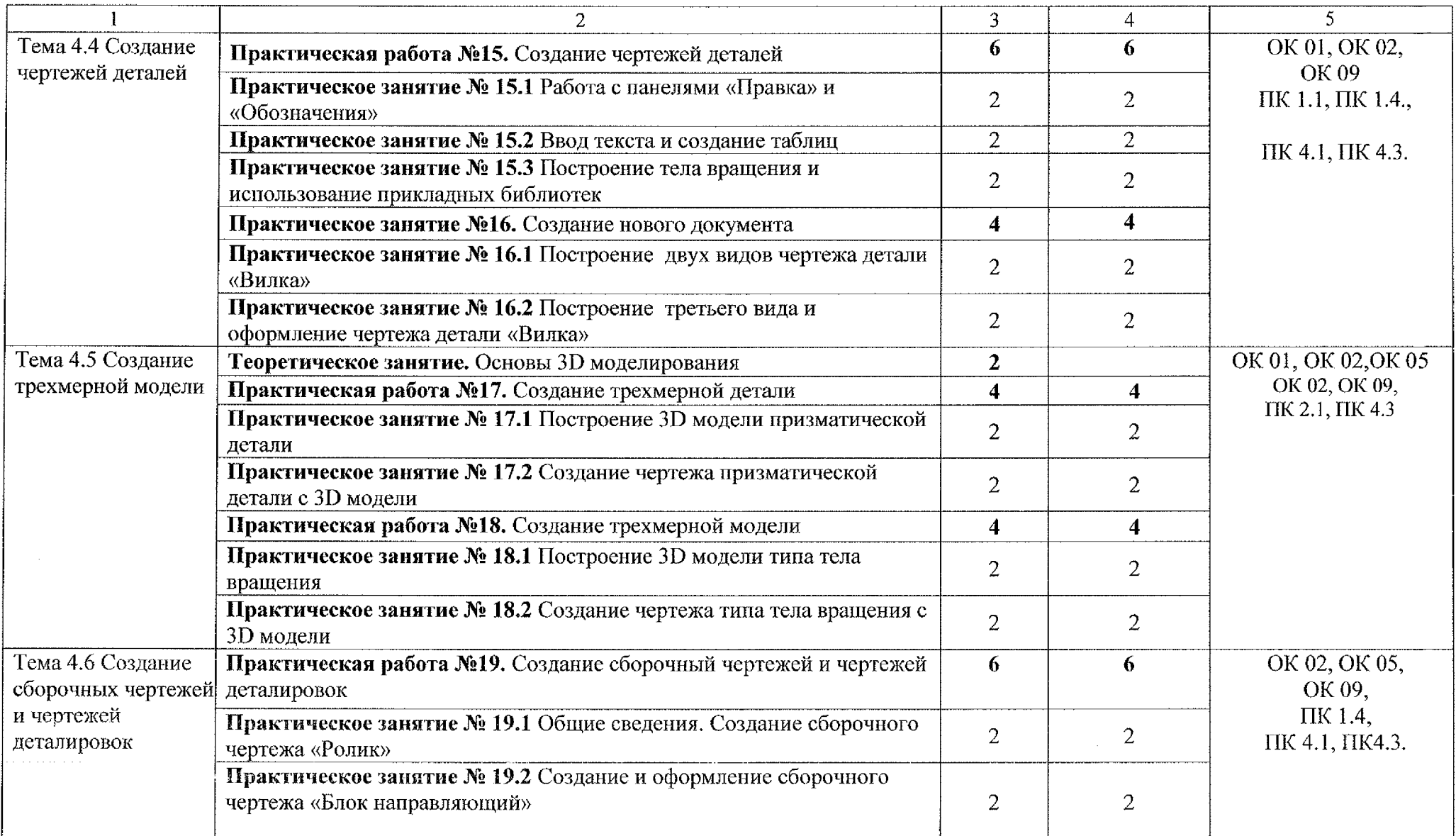

 $\sim$ 

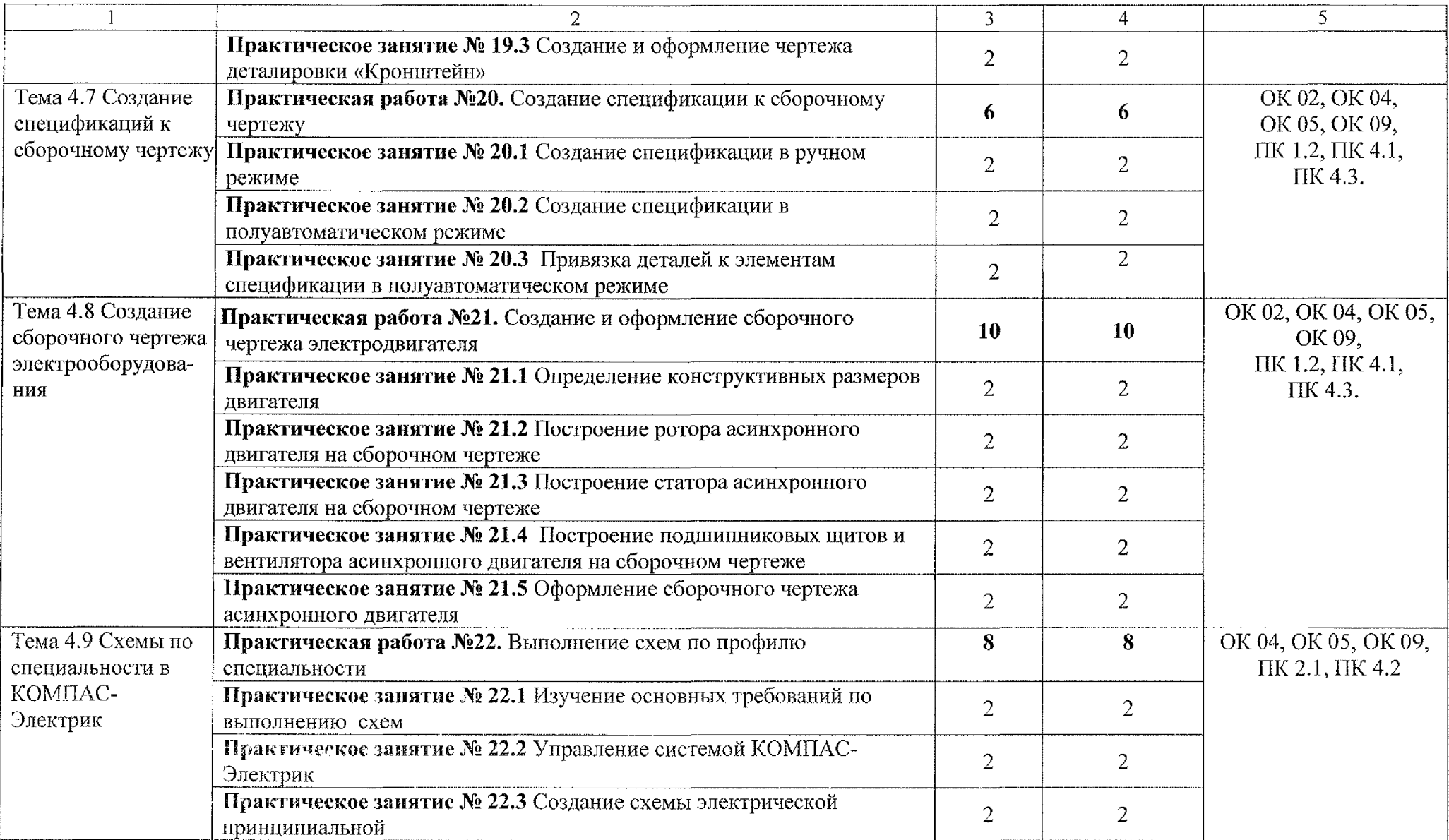

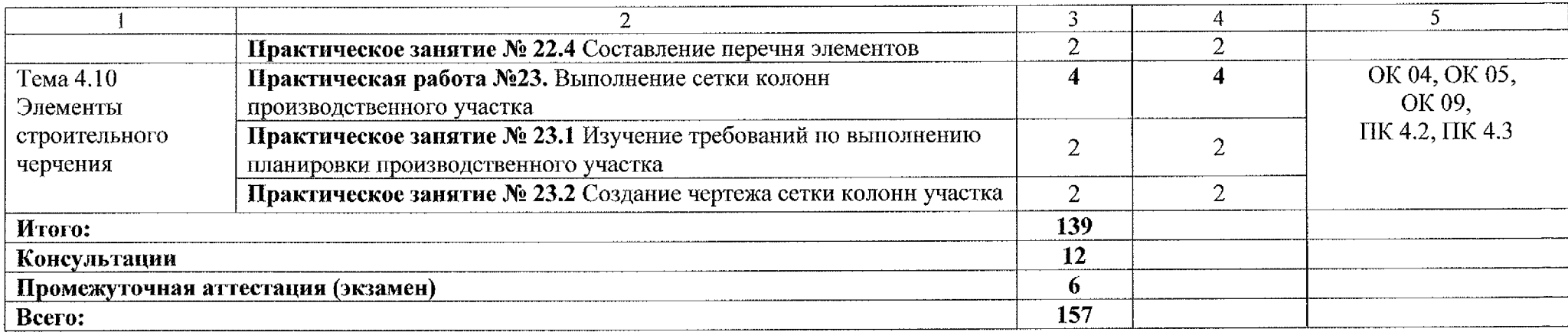

 $\sim$ 

# 3 **УСЛОВИЯ РЕАЛИЗАЦИИ ПРОГРАММЫ** УЧЕБНОЙ **ДИСЦИПЛИНЫ**

### **ЗЛ Материально-техническое обеспечение:**

Реализация программы учебной дисциплины ОП.01 Инженерная графика осуществляется в учебном кабинете «Инженерная графика».

Оборудование учебного кабинета:

- посадочные места по количеству обучающихся;
- рабочее место преподавателя;
- комплект нормативной документации;
- комплект учебно-методической документации по дисциплине;
- курс лекций;
- комплект чертежных инструментов: циркуль, линейка, треугольник;
- раздаточный материал;
- модели геометрических тел и деталей с разрезом;
- ~~ натурные образцы валов.

Технические средства обучения:

- ~ персональный компьютер на базе процессоров Intel S1155Pentium G2020/MB ASUS с ОС Windows 7 UralSOFT, Microsoft Word 2010 **(1 шт.);**
- $-$  монитор 15";
- лицензионное программное обеспечение MS Office 2007;
- персональный компьютер на базе Intel(R) Core<sup>TM</sup> i3-2120 CPU @ 3.30 GHz с ОС Windows 7 UralSOFT (10 шт.) с ОС КОМПАС - 3DV18 (12 шт.) фирмы Аскон;
- монитор LG LED 22EN43 (10 шт);
- мультимедиапроектор EPSON.

### **ЗЛЛ Действующая нормативно-техническая документация:**

- правила техники безопасности и производственной санитарии;
- инструкция по эксплуатации компьютерной техники.

### **ЗЛЛ Программное обеспечение:**

- лицензионное программное обеспечение MS Word 2013, MS PowerPoint 2013;

- лицензионное программное обеспечение Adobe Reader X;

 $-$  КОМПАС  $-$  3DV18 фирмы Аскон.

#### **3.2 Информационное обеспечение**

#### **3.2.1 Основные источники**

1. Муравьев С.Н., Пуйческу Ф.И., Чванова Н.А. Инженерная графика: учебник для студентов учреждений среднего профессионального образования/ С.Н. Муравьев, Ф.И. Пуйческу, Н.А. Чванова. - 7-е изд., стер. - М.: Издательский центр «Академия», 2017. - 320 с. ISBN 978-5-4468-4780-8

2. Колошкина, И. Е. Инженерная графика. CAD: учебник и практикум для среднего профессионального образования / И. Е. Колошкина, В. А. Селезнев. – Москва: Издательство Юрайт, 2022. – 220 с. (Профессиональное образование). — ISBN 978-5-534-12484-2. — Текст: электронный // ЭБС Юрайт [сайт]. — URL: <https://urait.ru/bcode/495115>

#### **3.2.2 Дополнительные источники:**

1. Бродский А.М., Фазлулин Э.М., Халдинов В.А. Инженерная графика. Учебник для средних специальных учебных заведений. — М.: Издательский центр «Академия», 2019. - 358 с.: ил.

2. Боголюбов С.К. Инженерная графика. Учебник для средних специальных учебных заведений - 3-е изд. испр. и дополн. М.: Машиностроение, 2019. - 352 с.: ил.

3. Куликов В.П. Стандарты инженерной графики: учебное пособие. М.: ФОРУМ: ИНФРА-М, 2018. - 240 с. - (Профессиональное образование).

4. Пуйческу Ф.И., Муравьев С.Н., Иванова Н.А. Инженерная графика: учебник для студентов учреждений среднего профессионального образования.  $-$  3-е изд., стер.  $-$  М.: Издательский центр «Академия», 2017.  $-$  320 с.

5. Инженерная и компьютерная графика: учебник и практикум для среднего профессионального образования / Р. Р. Анамова [и др.]; под общей редакцией С. А. Леоновой. - Москва: Издательство Юрайт, 2022. - 246 с. - $($ Профессиональное образование). - ISBN 978-5-534-02971-0 - Текст: электронный // ЭБС Юрайт [сайт] - URL: [.https://urait.ru/bcode/498893](https://urait.ru/bcode/498893)

7. ГОСТ 2.105-2019. Общие требования к тестовым документам. М.: Стандарты, 2019.

### **3.2.3 Интернет-ресурсы**

1. Общие требования к чертежам [Электронный ресурс] URL: <http://www.propro.ru>

2. Видеоуроки по КОМПАС 3D [Электронный ресурс] URL: [http://www.kompasvideo.ru/lessons/276/kompas-online.php.](http://www.kompasvideo.ru/lessons/276/kompas-online.php)

## **4 КОНТРОЛЬ И ОЦЕНКА РЕЗУЛЬТАТОВ ОСВОЕНИЯ УЧЕБНОЙ ДИСЦИПЛИНЫ**

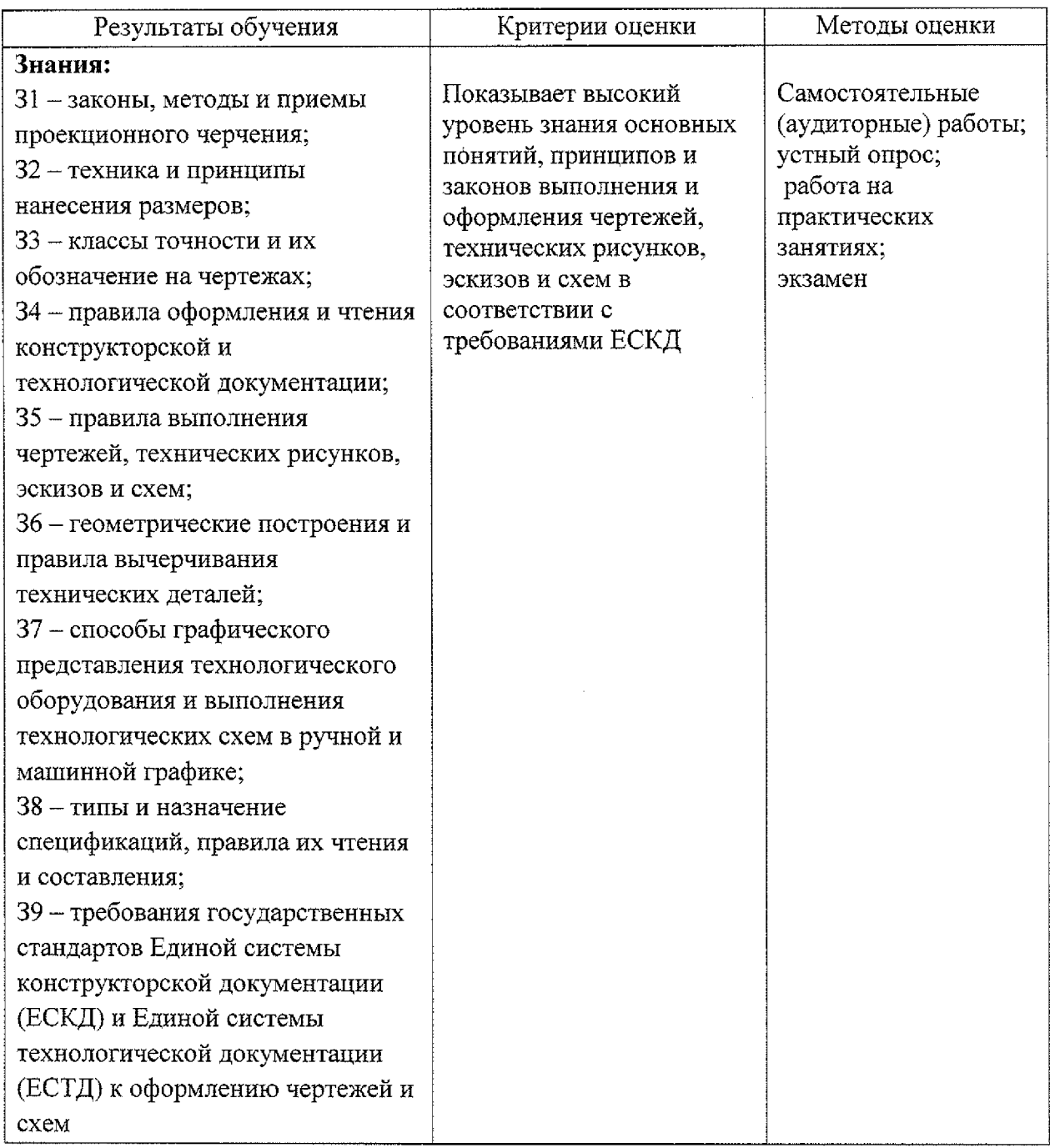

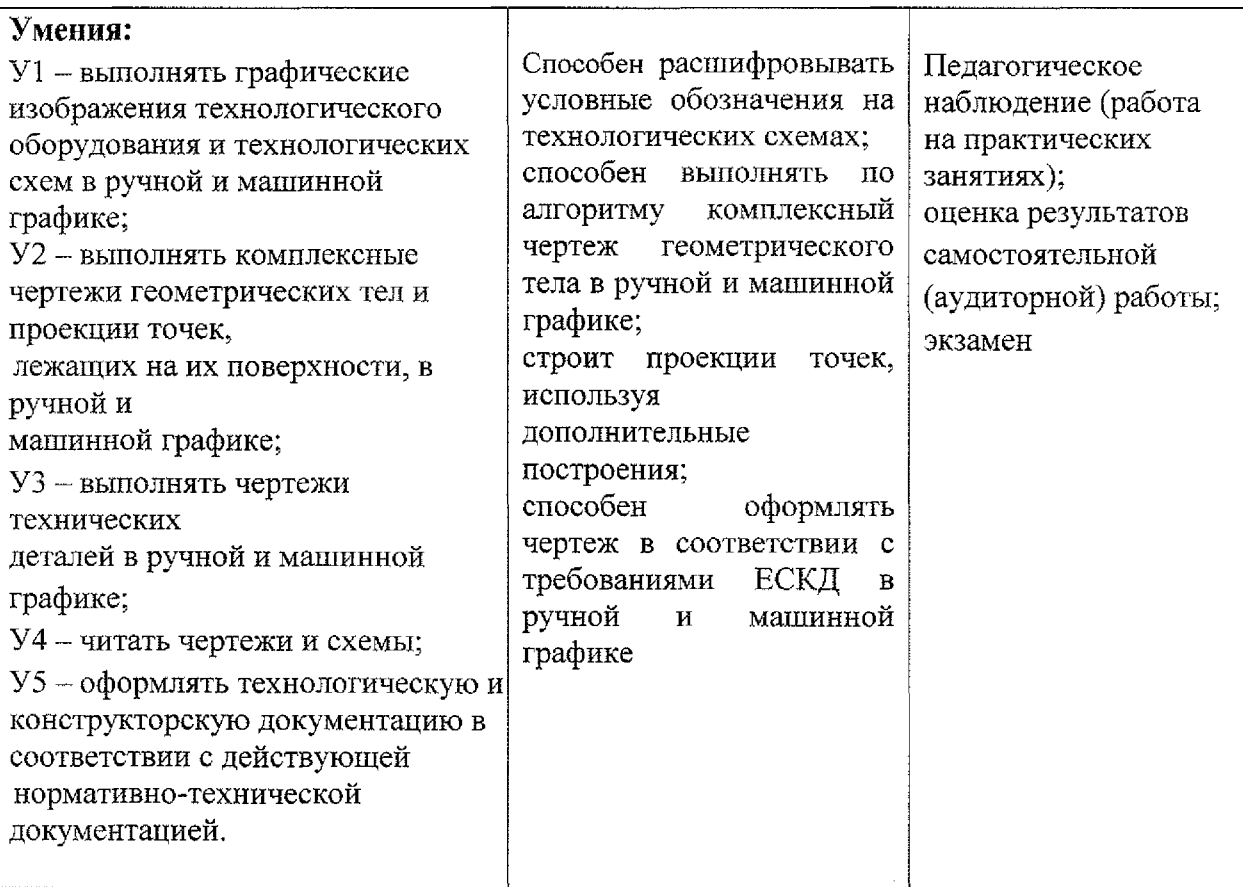